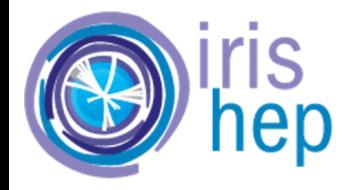

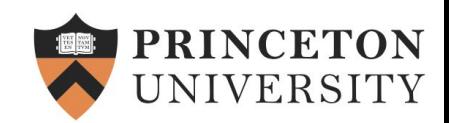

# Awkward Arrays to RDataFrame and back

Ianna Osborne, Jim Pivarski *Princeton University*

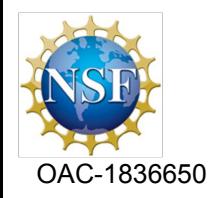

[http://iris-hep.org](http://iris-hep.org/)

*Many thanks to Enrico Guiraud and Enric Tejedor from ROOT team*

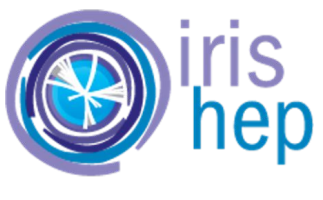

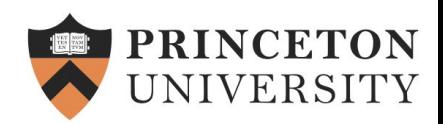

## **Outline**

Details of the implementation exploiting JIT techniques

Examples of analysis of data stored in Awkward Arrays via a high-level interface of an RDataFrame

Examples of the column definition, applying user-defined transformations and filters written in C++, and plotting or extracting the columnar data as Awkward Arrays

Current limitations and future plans

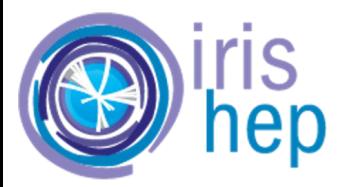

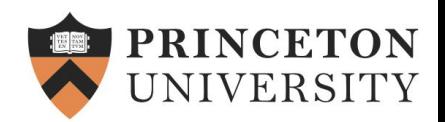

# Awkward Arrays and RDataFrame

- [Awkward Array](https://github.com/scikit-hep/awkward-1.0) is a library for nested, variable-sized data, including arbitrary-length lists, records, mixed types, and missing data, using NumPy-like idioms **H**acabinetry
	- An example of their use in Python eco-system
- [RDataFrame](https://root.cern.ch/doc/master/classROOT_1_1RDataFrame.html) - [ROOT](https://root.cern.ch/doc/master/namespaceROOT.html)'s declarative analysis interface
	- No need to go into the details the audience knows what it is [see Enrico's talk](https://indico.fnal.gov/event/23628/contributions/241029/)
	- Supports many input formats
- Two very different ways of performing calculations at scale
	- Benefits of the combining both Python and C++
	- Physicists can mix analyses using Awkward Arrays, Numba, and ROOT C++ in memory, without saving to disk and without leaving their environment

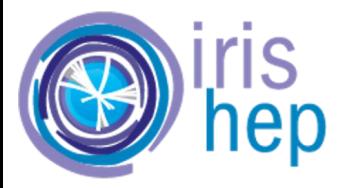

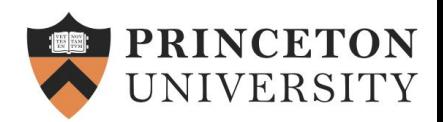

# From Awkward Arrays to RDataFrame: Views

The *ak.to\_rdataframe* function presents a view of an Awkward Array as an RDataFrame source

● Awkward Arrays are already JIT-compiled with Numba. Here we are reusing some of the Numba implementation for C++: no performance difference

This view is generated on demand and the data is not copied

The column readers are generated based on the run-time type of the views

The readers are passed to a generated source derived from ROOT::RDF::RDataSource

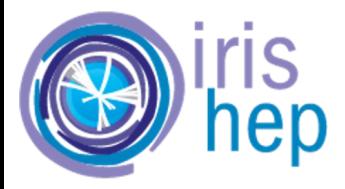

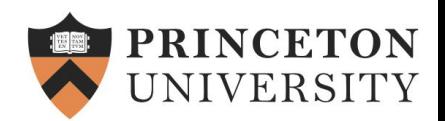

# From Awkward Arrays to RDataFrame: Data Source

Generated [AwkwardArray RDataSource](https://github.com/scikit-hep/awkward/blob/main/src/awkward/_v2/_connect/rdataframe/to_rdataframe.py#L152-L252) takes pointers into the original array data: a 40-byte [ArrayView](https://github.com/scikit-hep/awkward/blob/main/src/awkward/_v2/_connect/cling.py#L126-L144) object is allocated on the stack

Array view is a cursor:

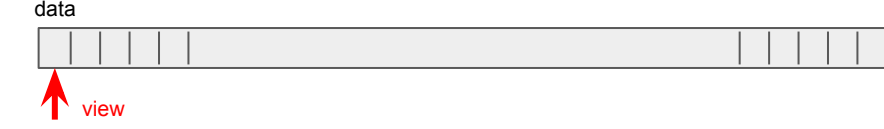

The large-scale array data are not copied

The views are transient, their lifetime is defined by the lifetime of their lookup Python object

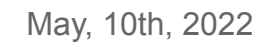

111111

#### C++ code generated by Awkward Array

This is what is fed to Cling

 $+$  f<sup>iiii</sup>

 $+$   $f^{num}$ if (name == "{key}") {{

 $\}$ 

77 нин

ULong64\_t fPtrs  $\{key\} = 0$ ;

 $cpp\_code\_declarge\_slots = ($ 

cpp code declare slots

std::vector<{entry\_type}> slots\_{key};

std::vector<{entry type}\*> addrs {key};

cpp\_code\_define\_readers

for (auto i : ROOT::TSeqU(fNSlots)) {{

 $addrs_{\text{key}}[i] = \& slots_{\text{key}}[i];$ 

reader.emplace\_back((void \*)(&addrs {key}[i]));

 $cpp\_code\_define\_readers = ($ 

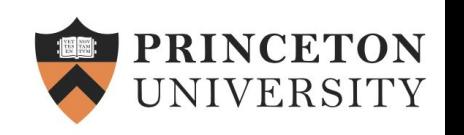

#### ak.Array([[1.1, 2.2], [3.3], … []]) amespace awkward { class ListArray BgI9cDJVCAw: public ArrayView { public: ListArray\_BgI9cDJVCAw(ssize\_t start, ssize\_t stop, ssize\_t which, ssize\_t\* ptrs) : ArrayView(start, stop, which, ptrs) { } typedef NumpyArray\_float64\_01I50DFDJTY value\_type; const std::string parameter(const std::string& parameter) const noexcept { return "null"; € value\_type at(size\_t at) const { if (at  $>=$  stop\_ - start\_) { throw std::out\_of\_range(std::to\_string(at) + " is out of range");  $\rightarrow$ else { return (\*this)[at];  $\rightarrow$ value type operator[](size t at) const noexcept { ssize\_t start = reinterpret\_cast<int64\_t\*>(ptrs\_[which\_ + 1])[start\_ + at]; ssize\_t stop = reinterpret\_cast<int64\_t\*>(ptrs\_[which\_ + 2])[start\_ + at]; return value\_type(start, stop, ptrs\_[which\_ + 3], ptrs\_);  $\}$  ;

May, 10th, 2022 **ROOT Users Workshop** 

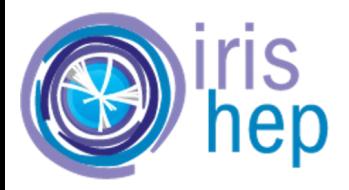

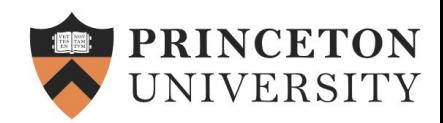

## Examples: Plot

Users define their analysis as a sequence of operations to be performed on the dataframe object - as usually

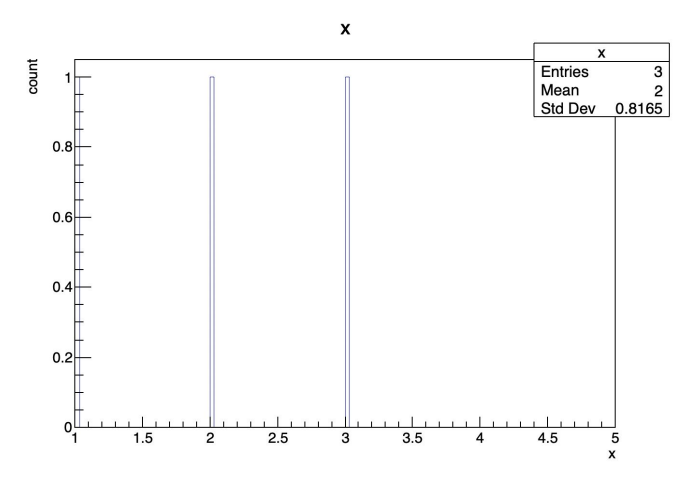

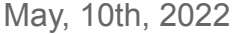

```
array = ak. v2. Array([{^{u}x}": 1, "y": [1.1]}, {^{u}x}": 2, "y": [2.2, 0.2]}],
                                                 \Box[{{'''x''}: 3, "y'': [3.0, 0.3, 3.3]}]]
                                             ak_{array1} = array["x"]ak_{array} = array['']data_frame = ak_y/2.to_r rdataframe(
                                                 \{"x": ak_array_1, "y": ak_array_2}
                                             h = data-frame.HistolD("x")h.Draw()May, 10th, 2022 ROOT Users Workshop
```
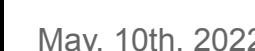

#### 8

# Examples: Transform and Filter

User-defined transformation is passed to a compiler

Filter is applied

```
ROOT.gInterpreter.Declare("""
template<typename T>
ROOT::RDF::RNode MyTransformation(ROOT::RDF::RNode df) {
            auto myFunc = [] (T x) {return -x;};
            return df.Define("neg_one", myFunc, {"one"});
11.11.11data frame transformed = ROOT.MyTransformation[data frame.GetColumnType("one"])]ROOT. RDF. AsRNode(data frame)
assert data frame transformed. Count(). GetValue() == 5
data frame2 = data frame. Filter("one > 2.5")
data frame2 transformed = R00T.MyTransformation [data frame. GetColumnType("one")]
    ROOT. RDF. AsRNode(data_frame2)
assert data frame2 transformed. Count(). GetValue() == 3
```
example = ak. v2. Array( $[1.1, 2.2, 3.3, 4.4, 5.5]$ ) data frame =  $ak. y2. to \text{rdataframe}({\text{"one": example}})$ 

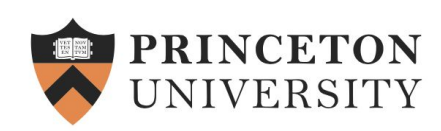

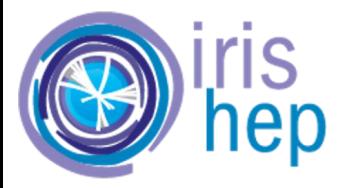

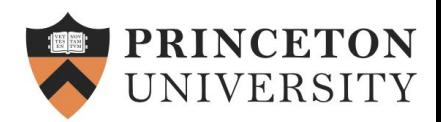

# From RDataFrame to Awkward Arrays: in progress

- The *ak.from rdataframe* function converts a selected column to native Awkward Arrays
- The conversion of the data taken out of the RDF is limited to:
	- Primitive types
	- Lists of primitive types and nested lists of primitive types
	- Awkward types
		- because Awkward Arrays are immutable no copy required
- User has an option to take the column out as a record with the column name as a tag
- By design it pulls one column at a time: it simplifies the interface and Awkward Arrays can be inexpensively joined with *ak.zip*

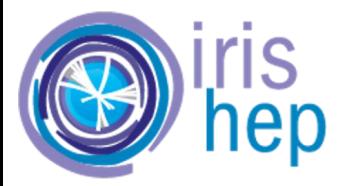

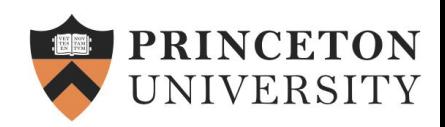

# Example from a PyROOT tutorial: Awkward Array out

```
data frame = ROOT. RDataFrame(1024)
    coordDefineCode = \frac{m m}{R00T}: VecOps: : RVec<double> {0}(len);
                      std::transform({0}.begin(), p, 0).end(), {0}.end(), {0}.begin(), {1}(double){|return gRandom=Vniform(-1.0, 1.0);}return {0}:"""
                                                                                               Awkward Array layout is described by its Form
   data frame x y = 0Array: [{r: [0.813, 0.973, 0.854, 0.602]}, {...}, ..., {r: [1.27, 
        data_frame.Define("len", "gRandom->Uniform(0, 16)")
                                                                                               0.47, ..., 0.669]
        \text{Define}("x", \text{coordinateCode}.\text{format}("x"))\cdot Define("y", coordDefineCode.format("y"))
                                                                                               Python type: <class 'awkward. v2.highlevel.Array'>
                                                                                               Array type: 1024 * {r: var * float64}
   # Now we have in hands d, a RDataFrame with two columns, x and y, which
   # hold collections of coordinates. The size of these collections vary.
                                                                                               Layout form: {
   # Let's now define radii out of x and y. We'll do it treating the collections
                                                                                                   "class": "RecordArray",
   # stored in the columns without looping on the individual elements.
                                                                                                   "contents": {
   data frame x y r = data frame x y. Define("r", "sqrt(x*x + y*y)")
                                                                                                     "r": {
                                                                                                        "class": "ListOffsetArray",
   array = ak. y2. from <math>rdataframe(data-frame_x y_r, column="r"</math>, column_a.s <math>record = True</math>) "offsets": "i64",
   assert array. layout. form == ak. v2. forms. RecordForm(
                                                                                                       "content": "float64"
        [ak._v2.forms.ListOffsetForm("i64", ak._v2.forms.NumpyForm("float64"))], ["r"]
                                                                                                 }
                                                                                                 }
May, 10th, 2022 ROOT Users Workshop
                                                                                                }
```
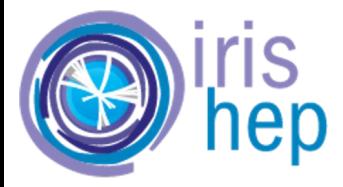

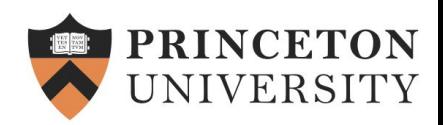

# Example: Awkward Array in and Awkward Array out

```
ak_array_in = ak._v2.Array([[[1.1]], [[2.2, 3.3], [4.4]], [[5.5, 6.6], []]])
```

```
data frame = ak. v2.to rdataframe(\{''x'': ak array in})
```

```
ak_{\text{array}} out = ak_{\text{1}} v2. from rdataframe(
     data_frame, column="x", column_as_record=False
```

```
assert ak_{array\_in.t0} list() == ak_{array\_out.t0} list()
```
data frame.GetColumnType("x")  $\longrightarrow$  awkward::ListArray s5zeZjQHueU

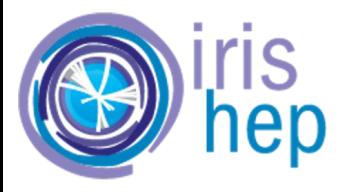

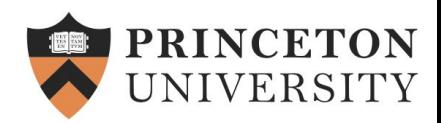

# **Summary**

Awkward Arrays and RDataFrame provide two very different ways of performing calculations at scale

By adding the ability to convert between them, users get the best of both

The Awkward-RDF bridge provides users with more flexibility in mixing different packages and languages in their analysis

It is part of Awkward version 2, which is currently a submodule '*ak.\_v2'*, similar in spirit to ROOT's Experimental namespace.

○ Versions 1 and 2 can be used side-by-side in a Python session, and version 1 will be dropped (i.e. version 2 is fully released) at the beginning of December 2022. [See the timeline](https://github.com/scikit-hep/awkward/wiki)